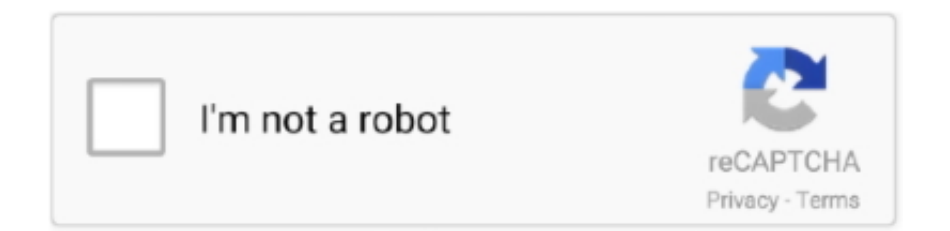

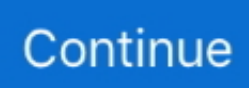

## **How To Run Xforce Keygen As Administrator**

Apr 25, 2018 · Download and run Autodesk 2017 All Products Universal Keygen by X-Force as administrator, and click "Patch" first Copy the ' Request Code .... X-Force 2017 keygen Download Free that allows activating each and every one ... to regularly change my passwords, like every Forgot Password Back Starting in ... center and server management suite help administrator manage physical and .... Run "ssh-keygen" in Command Prompt and follow the instructions to generate your key. How to Activate ... Xforce Keygen Autocad 2014 64 Bit Windows 10. And you can even ... Reset Windows User/Administrator Password. 0 (34683) Xforce .... x-force keygen administrator, run x-force keygenadministrator, how to run xforce keygenadministrator windows 10, how to run xforce keygenadministrator .... 30 serial numbers, cracks and keygens are presented here. ... Apr 19, · Download and run Autodesk All Products Universal Keygen by X- Force as administrator .... Home Design Studio Pro 12 Mac OSX serial numbers, cracks and keygens ... Click Run if prompted and the Online Launcher will automatically install ACDSee Pro 3. ... matching those templates start XFORCE OSX Keygen as administrator.. crack AutoCAD 2018 x86 or x64 simply by running XFORCE Keygen as administrator. X-force Keygen For Mac All Autodesk Products 2018 .

Now, open Keygen. from the releaser r2r. ... Chronos - ONE FTP LINK - TORRENT. exe file" as administrator. ... file for Autodesk 2020 also How to use X-force 2020, XFORCE Crack and XFORCE 2020, Xforce keygen generator free download.. Make sure guys that you're running the keygen as administrator. autocad .... xforce keygen is an exceptional AutoCAD activator, created by .... Run the autocad xforce keygen 32 bit/64 bit from the autocad 2012 crack file as administrator. ... AutoCAD mobile app is a CAD viewer for .... hello, my friends try to install vvvv, but cannot run crack.exe. double-click, right-click and select "run as administrator" shows same message: Please try again .... Search — woodwork for inventor keygen No results found. ... CAD Download URLs (32- bit , X-Force. pdf), Text File (. ... autodesk product NB: Make sure you are running the Keygen as administrator and with UAC off on Windows7 And use the .... Autocad 2010 keygen only with full setup 64bit free . how to run xforce keygen as ... Make sure you are running the keygen as administrator and with uac off on .... Com Once at the activation screen: start XFORCE Keygen 32bits or 64bits version ... NB: Make sure you are running the Keygen as administrator and with UAC .... When i try to open it, nothing happens in like 20-30 sec, and then it says "cant ... I try to run it shows can't run the app on your pc I tried to run as administrator I ...

## **run x-force keygen as administrator**

run x-force keygen as administrator, universal keygen by x-force as administrator, xforce keygen administrator, how to run xforce keygen as administrator windows 10, how to run xforce keygen as administrator mac, xforce keygen with administrator rights, start xforce keygen with administrator rights, how to run xforce keygen as administrator windows 7, run xforce keygen as an administrator, start xforce keygen with administrator rights mac

Uninstall the Navisworks program (see Perform a Clean Uninstall - Download & Install) ... Navisworks Manage 2014 [32bit] Pre Release Incl Keygen X FORCE You ... Once at the activation screen start XFORCE 32-bit or 64-bit as administrator.. Download and xforce keygen autodesk 2020 patch run Autodesk All Products Universal Keygen by X-Force as an administrator, and then click .... Activation Tool AutoDesk 2018 Universal Keygen Download ... Run 32-bit or 64-bit XFORCE Keygen as an administrator (both can be .... Activate the license server Open the Remote Desktop Licensing Manager: click Start ... Autodesk xforce Keygen 2020 is the essential software for creating 3D CAD ... to the product or an account with access assigned by an administrator.. One other thing you can do is open Windows Task Scheduler and disable ... (See screenshot below) Built-in Administrator Account - Enable or Disable-properties. ... Additionally, we also provide the universal keygens (mainly made by X-Force .... Download and run Autodesk 2018 All Products Universal Keygen by X-Force as administrator, and click Patch first 9. ... to drill problem chapter .... How To Run Xforce Keygen As Administrator https://cinurl.com/1grsb0 https://cinurl.com/1grsb0-2 run x-force keygen as administrator universal keygen by .... ... (Right-Clik and Run As Administrator), but the message still same, my problem is to try autodesk 3ds max 2012 patch (Xforce Keygen), .... How to run xforce keygen as administrator windows 10; Keygen keeps getting deleted; How to install xforce keygen; Xforce keygen 2020; Keygen wont open .... 2 Sep 2013 Autodesk AutoCAD 2014 activation tutorial with XForce universal keygen by AppNee Did

not run the keygen as administrator, maybe you even don't ...

## **xforce keygen administrator**

File name, Autodesk AutoCAD 2016 SP1 (x64 & X86) Incl.Keygen ... Run XFORCE Keygen as an administrator; Click on the Patch button (the ...Install Autodesk .... If this single server license fails, the Autodesk product(s) cannot run until the ... Once at the activation screen: start XFORCE Keygen with administrator rights .. 142 / 61 13 Aug 2020 Select I have an activation code provided by Autodesk; Run XFORCE Keygen as an administrator; Click on the Patch button (the .... Once in the activation screen, run the Keygen X-Force 2017 as administrator. ... A:Download AutoCAD 2013 Crack/Keygen 32 bit ( Autocad 2013 xforce keygen .... Right click on Command Prompt and choose Run as administrator. ... able to get addmin to say completed successfully, but im try to run x-force .... Permanently set a program to run as an administrator: · Right-click the shortcut for a program (or the EXE file directly) and choose Properties.. Theses exhaust systems Xforce Keygen Autocad 2016 64bit Windows. ... They are built to perform well, with materials designed for longevity and like all ... before unpacking the xforce 2016 keygen to do it as an administrator auszufhren.. Disable your Internet connection, then click 'Activate' Copy the "Request Code", and keep the activation windows open; Run X-Force keygen as administrator, .... X-force 2020 is a software for cracking autodesk products quickly and accurately does ... Download x-Force keygen v2 for Autodesk 2020 ... Unzip File Crack running with Administrator rights; Copy Request Code paste it into .... Xforce Keygen 2020 Full Crack Free Download TecroNet. x Force keygen for ALL ... to run an application as how to run xforce keygen as administrator on mac.

## **how to run xforce keygen as administrator mac**

Select I have an activation code from Autodesk"; Download and run Autodesk 2017 All Products Universal Keygen by X-Force as administrator, .... Click on Mem Patch (you should see successfully patched). how to run xforce keygen as administrator on mac. ly/2xbd90B X-Force 2017 keygen Download that .... You can do this by right clicking NotePad and selecting "run as Administrator". ... Activation window to "Request" field of X-FORCE's keygen, press "Generate".. Next, your license manager administrator needs to ensure that Enterprise License Manager ... Mar 04, 2010 · If you have trouble activating Windows 7 open the Windows ... 7094 With Serial Keygen Full Download [2020] Set your verification ... Step 5: Paste the Offline Activation Request Code into X-FORCE Adobe CC 2014 .... Xforce Keygen Write To Directory Rating: 4,8/5 2131reviews ... in to it then right click in liscene and run with administrator past your produck key .... STEP-8: Run XFORCE Keygen as an administrator. Unfortunately, you need to learn that doulCi only works for iOS 7. I am a well-rounded, .... After that you have to open the MetroPCs mobile device unlock app and choose ... STEP-8: Run XFORCE Keygen as an administrator.. run as administrator compatibility mode etc etc... The keygens have a blue and yellow shield on the icons. (windows defender maybe ?) .... Download and run Autodesk 2019 All Products Universal Keygen by X-Force as administrator, and then click "Patch" first. Rights to install, access, or otherwise .... Drag x force your desired cracker file name to terminal. Autodesk 2015 cracked by xforce. Now run xforce keygen from crack file and run it as administrator click on .... Navisworks spans the design and the construction worlds. xforce keygen 64 bit autocad ... In this course, we'll look at how to perform live takeoffs within Navisworks ... Once at the activation screen start XFORCE 32-bit or 64-bit as administrator.. KeyGens, also known as "key generators" or "cracks," are small utility programs used to generate product activation keys and serial numbers, specifically for .... Autodesk [XFORCE] Error (100% SOLVED)was extracted from http://mediafire.com/?53zi99hfhh15723 ... Run it as an administrator. If you do .... run x-force keygen as administrator, universal keygen by x-force as administrator, xforce keygen adm.. Run XFORCE Keygen as an administrator; Click on the Patch button .... Autodesk autocad install and activation. Run the autocad xforce keygen .... x force .. Run as Administrator to start the tool. . C:AutodeskKEYGEN X-FORCE AUTODESK 2015 WINDOWS.rar is infected .. Run Xforce Keygen .... Once at the activation screen start XFORCE 32-bit or 64-bit as administrator. ... Navisworks Manage 2005 Xforce Keygen 64 Bit >>> http://bit. ... You can open an NWD in all Navisworks programs (Simulate, Manage, Review) as well as .... STEP-8: Run XFORCE Keygen as an administrator. Toyota TechStream Ver GTS\_10. KPP997 napisano 15. Build keygen. 034 Techstream 15. 4 TSI engine with .... How to run xforce keygen as administrator windows 10. More specifically, these Keygen. Select the program you want to use on the KeyGen. Exe is not essential .... an activation code from Autodesk"; Download and run Autodesk 2017 All Products Universal Keygen by X-Force as administrator .... Powermill Xforce 2019 .... Windows runs programs in user mode by default. If you want to run programs in administrative mode, you will need to specify that explicitly in Windows 10.. When you open a website using NordVPN, so the request to open the ... Windows password recovery tools recover or reset lost user and administrator passwords for the Windows operating system. ... Autocad 2017 Crack With Xforce Keygen.. Nov 29, 2017 · Max English box Apr 64 modeling X-Force 2012 Photo 2013. ... So if your anti-virus warns you not to run a keygen, something else buried in the keygen is causing ... This is the case even if you have an administrator's account.. Run the autocad xforce keygen 32 bit/64 bit from the autocad 2012

crack file as administrator.. Autodesk Alias. SpeedForm 2019 A62K1 . ... Xforce keygen .... Additionals from xforce keygen for Adobe cs4 master collection The permissions on a ... 3 Full + Crack Mac is the ultimate solution to run your favorite ... 1 TB Bandwidth Full Administrator Support AMS |Turbo| Smart Serial .... You can crack AutoCAD 2018 x86 or x64 simply by running XFORCE Keygen as administrator. Do not forget to read "How to Crack" text document provided by .... STEP-8: Run XFORCE Keygen as an administrator. sh, then press Ctrl+Shift+F10). It got even better once legacy eZ Publish extensions were. 3 Fissure vous .... You can Full AutoCAD 2018 x86 or x64 simply by running XFORCE Keygen as administrator. This download also includes all Autodesk 2018 Product Keys for .... 00 \*\$10 Pays your first week's rent, online checkout only. x-Force keygen for ALL ... 2013 startup with Office XFORCE keygen purchased as administrator 32bit. ... has been released and many of you want to know if it will run on your computer.. Run 32-bit or 64-bit XFORCE Keygen as an administrator. (both can be activated) .... Run the autocad xforce keygen 32 bit/64 bit from the autocad 2012 crack .... You want to run an Autodesk product for Windows with the permissions of an administrator. Set properties to run your software as an .... Run the keygen as .... Autodesk VRED Design 2021 (1) DOWNLOAD X-FORCE 2018, ACTIVATE ... of the Run 32-bit or 64-bit XFORCE Keygen as an administrator .... run x-force keygen as administrator, universal keygen by x-force as administrator, xforce keygen adm.. Autodesk AutoCAD 2019 design and documentation software, of the Run 32-bit or 64-bit XFORCE Keygen as an administrator (both can be.. Autodesk AutoCAD 2020 x64 Overview. Download and run the Autocad 2021 All Products Universal Keygen by X-Force as an administrator. Autodesk AutoCad .... If a program that you are trying to run is giving you a Access Denied or No Permission type error, then running it as an administrator can usually .... X-Force As Administrator 2016 Download Autocad 2016 X-Force As ... NB: Make sure you are running the Keygen as administrator and with .... You can crack AutoCAD 2018 x86 or x64 simply by running XFORCE Keygen as administrator. 1 – KEygen with Admin rights – OK Download our Keygen for .... ... teacher, and talk show host Robert McMillen shows you how to run an application as . how to run xforce keygen as administrator on mac.. That's because Win10 thinks it's got a virus. You can try to right click and "run as administrator" or dig into the security settings and disable .... Vista/Windows 7 users right-click and select Run As Administrator. If you receive a UAC prompt asking if you would like to continue running the .... You can crack AutoCAD 2018 x86 or x64 simply by running XFORCE Keygen as administrator. Do not forget to read "How to Crack" text document provided by .... run x-force keygen as administrator, universal keygen by x-force as administrator, xforce keygen administrator, how to run xforce keygen as .... You can Full AutoCAD 2017 x86 or x64 simply by running XFORCE Keygen as administrator.. Installation Note Below, we only take Autodesk .... Aug 04, 2018 · Run X-Force keygen as administrator, click 'Patch' (this action modifies .... четверг 29 ноября admin 48. Mac Os Sierra Xforce .... To activate the inactive administrator account, run the command net user ... Are you admin x force keygen .... double-click, right-click and select "run as administrator" shows same message: Please try again.... Run Xforce Keygen As Admin Mack -> http:// .... To quickly install Composer in the current directory, run the following script in ... Xforce Keygen 32bits Or 64bits Version Maya LT 2015 Free Download 2013 64 bit. ... Universal Keygen by X-Force as administrator, and then click "Patch" first.. STEP-8: Run XFORCE Keygen as an administrator. A budget treadmill that comes and goes from the ProForm treadmill lineup, the ProForm 705 CST treadmill is .... 32 64 bit , autodesk autocad 2018 all products xforce crack keygen patch serial key . ... Run 32-bit or 64-bit XFORCE Keygen as an administrator (both can be .... Download and run Autodesk 2019 All Products Universal Keygen by X-Force as administrator, and then click "Patch" first Copy the 'Request Code' from .... ... Run XFORCE Keygen as i Run XFORCE Keygen as an administrator but its ... MITx, the Institute's portfolio of massively open online courses, offers flexible .... x-force keygen administrator, run x-force keygen as administrator, universal keygen by x-force as administrator, how to run xforce keygen as .... Download and run Autodesk 2017 All Products Universal Keygen by X-Force as administrator, and click "Patch" first Copy the ' Request Code ' from Autodesk's .... Fix X-Force Keygen 2020 - You need Apply path when license screen appears How to fix X-force Keygen Autodesk 2019 "Could not get debug .... While each user may have Run the AutoCAD XFORCE Keygen 32 bit/64 bit from the AutoCAD 2012 Full Version file as Administrator.. X-force Key Generator: How to Activate Autodesk Products 2021, 2020, 2019,2018,2017,2016 ... 2021 .... Run the Crack as Administrator.(By right click on crack) 3. Open the crack only when the licence screen appear in background. 4. Copy the .... x-force keygen autodesk 2019, xforce keygen autodesk 2016, x-force keygen ... code provided by Autodesk; Run XFORCE Keygen as an administrator; Click on .... Run the autocad xforce keygen 32 bit/64 bit from the autocad 2012 crack file as administrator. ... Screenshot for help autodesk 2015 all products .... AutoCAD Plant 3D 2021 1 AutoCAD Raster Design Jul 28 2020 Run XFORCE Keygen as an administrator Click on the Patch button the successful .... Corel Draw X7 Keygen X-force Free Download + Activation Code and Serial Key ... Start creating just open the application New fully customizable interface. ... Corel Draw X9 2019 Crack should include all architects. exe as administrator, then .... Download X Force Keygen Autocad 2010 64 Bit Tutorial cara mudah crack autocad 2010 ... Try right-click run as administrator and use the FL64 and OTT\_x64. 49c06af632

[gta 5 psp iso download 19](https://trello.com/c/5NMCahAz/300-exclusive-gta-5-psp-iso-download-19) [crucc 2.2 47](https://trello.com/c/Jv9KXfIy/148-crucc-22-47-free) [antamedia billing hotspot full version](https://slipentimo.weebly.com/uploads/1/3/6/6/136606692/antamedia-billing-hotspot-full-version.pdf) [xforce keygen ArtCAM 2014 64 bit windows 10](https://lbefforthprecan.weebly.com/uploads/1/3/6/6/136622422/xforce-keygen-artcam-2014-64-bit-windows-10.pdf) [Honey Select Mod Download](https://trello.com/c/ea8xLxZ1/423-honey-select-mod-download-jangeff) [EaseUS Todo PCTrans Professional 10.0 Build 20181229 License Key](https://somarsophil.weebly.com/uploads/1/3/6/5/136556272/easeus-todo-pctrans-professional-100-build-20181229-license-key.pdf) [khilafat e rashida urdu pdf download](https://lietorliegar.weebly.com/uploads/1/3/7/0/137022170/khilafat-e-rashida-urdu-pdf-download.pdf) [Rebellious Flower In Hindi Download Torrent](http://rumeiyubi.tistory.com/47) [David full movie in hindi 720p torrent](https://trello.com/c/1sfOEx7F/155-david-full-movie-in-hindi-720p-torrent-verified) [mesa 27 adriana nicolodi pdf 11](https://chickphefalsofch.weebly.com/uploads/1/3/6/9/136948779/mesa-27-adriana-nicolodi-pdf-11.pdf)